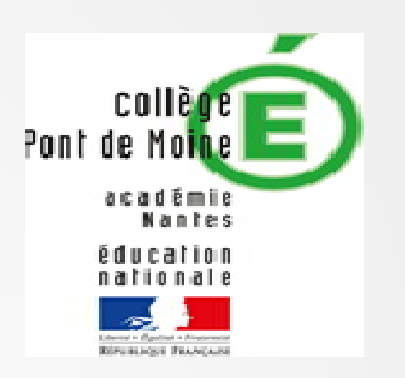

#### Réunion d'information

• Orientation post 3<sup>ème</sup>

• Rencontre avec le proviseur du lycée Julien Gracq représentant le bassin de Cholet

• Mardi 23 janvier 2024

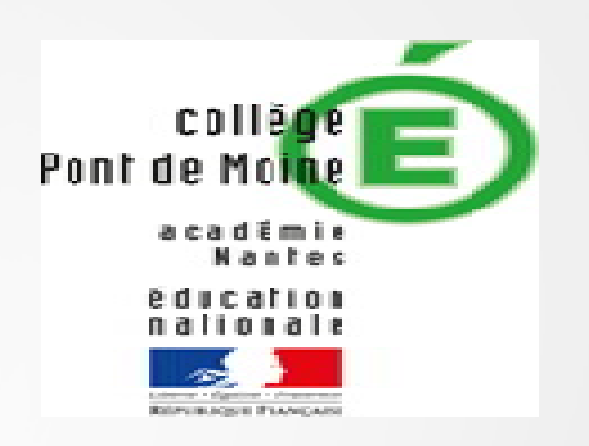

# **INTERVENTION DU PRINCIPAL**

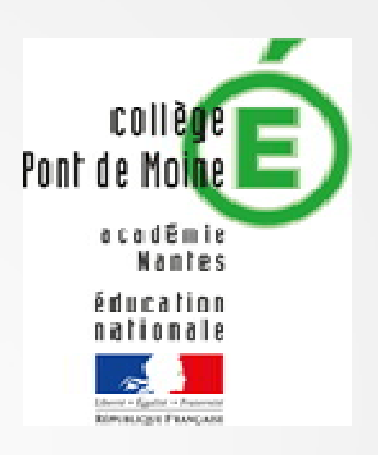

### 1. Les étapes de l'orientation

# 2. Les voies d'orientation et procédures d'affectation

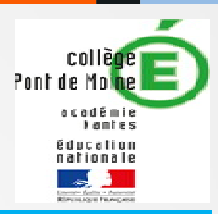

4

### 1. Les étapes de l'orientation en 3ème

De janvier à mars, les élèves et leur famille formulent leurs vœux provisoires par internet (téléservice) :

Seconde générale et technologique ;

Seconde professionnelle (sous statut scolaire ou en apprentissage) ;

1<sup>ère</sup> année de CAP (sous statut scolaire ou en apprentissage).

■**A l'issue du conseil de classe participatif du 2<sup>e</sup> trimestre**, un avis provisoire d'orientation est donné ; il est transmis sur le site.

D'avril à mai, les élèves et leurs familles saisissent leurs vœux définitifs sur le site dédié.

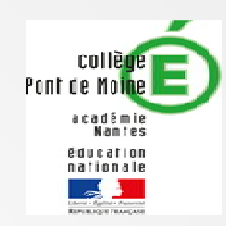

## 1. Les étapes de l'orientation en 3ème

Au conseil de classe du 3<sup>e</sup> trimestre, une proposition d'orientation est faite par l'équipe pédagogique : Elle est validée si elle correspond au vœu de l'élève ; Un entretien est organisé entre la famille et le chef d'établissement <u>si elle diffère d</u>u vœu de l'élève.

**En mai :** Vous exprimez vos choix définitifs (téléservice) et choix d'établissement

De juin à début juillet, les élèves reçoivent leur notification d'affectation et s'inscrivent dans leur futur établissement.

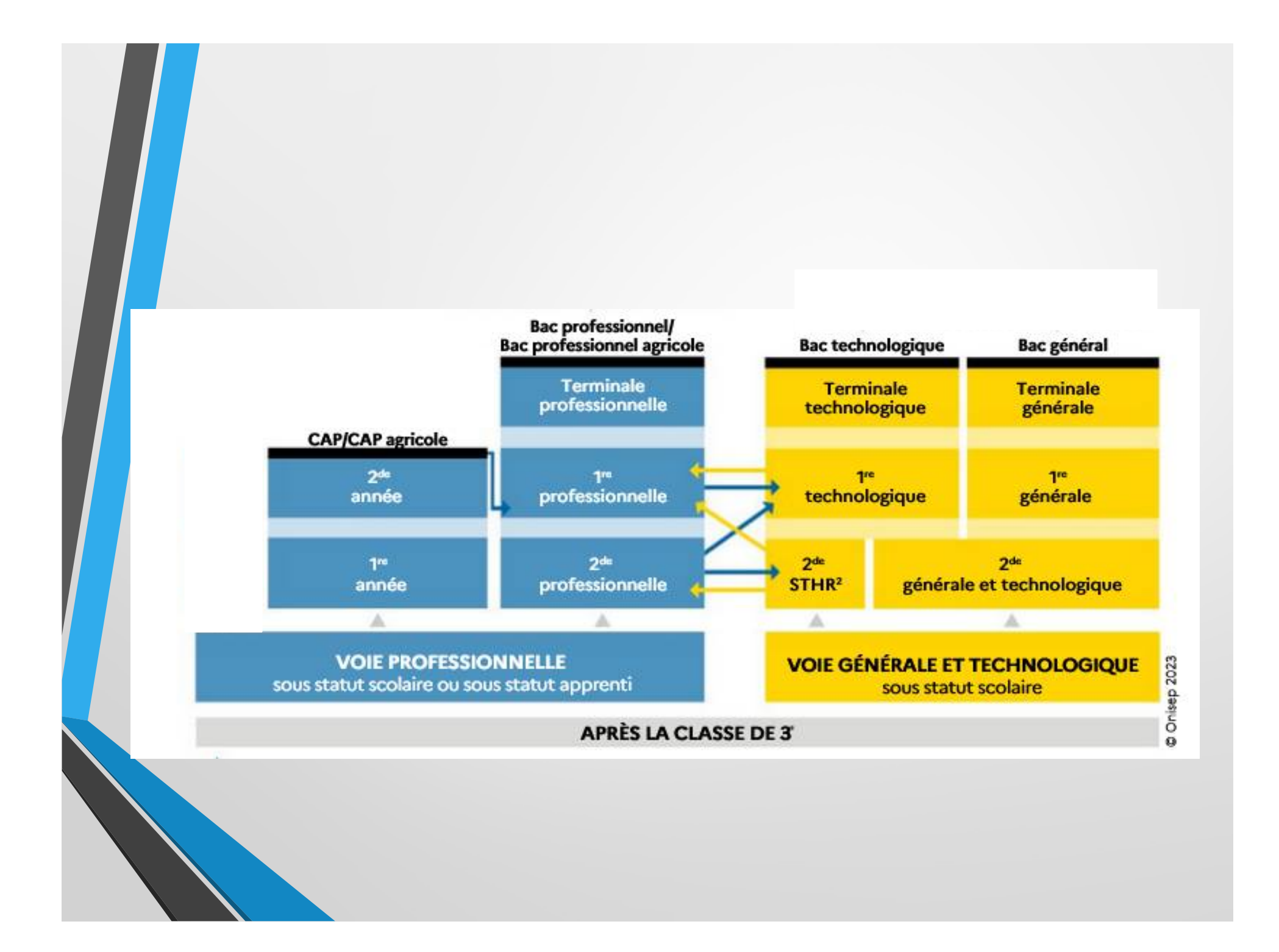

#### **2. Les voies d'orientation et procédures d'orientation**

**La seconde générale et technologique**

Affectation en seconde générale et technologique

- Pas d'affectation sur des enseignements optionnels
- Affectation sur une 2GT générique sur le principe de la sectorisation
- Pour une affectation en 2GT hors secteur, gestion par demande de dérogation.

arionale

#### **3. LA SECTORISATION : Voie générale et technologique**

colle Pont de Moine

> académie **Lantes** éducation nationale **A Dent - Galler - Ferrer**<br>Rimstraget Pausepan

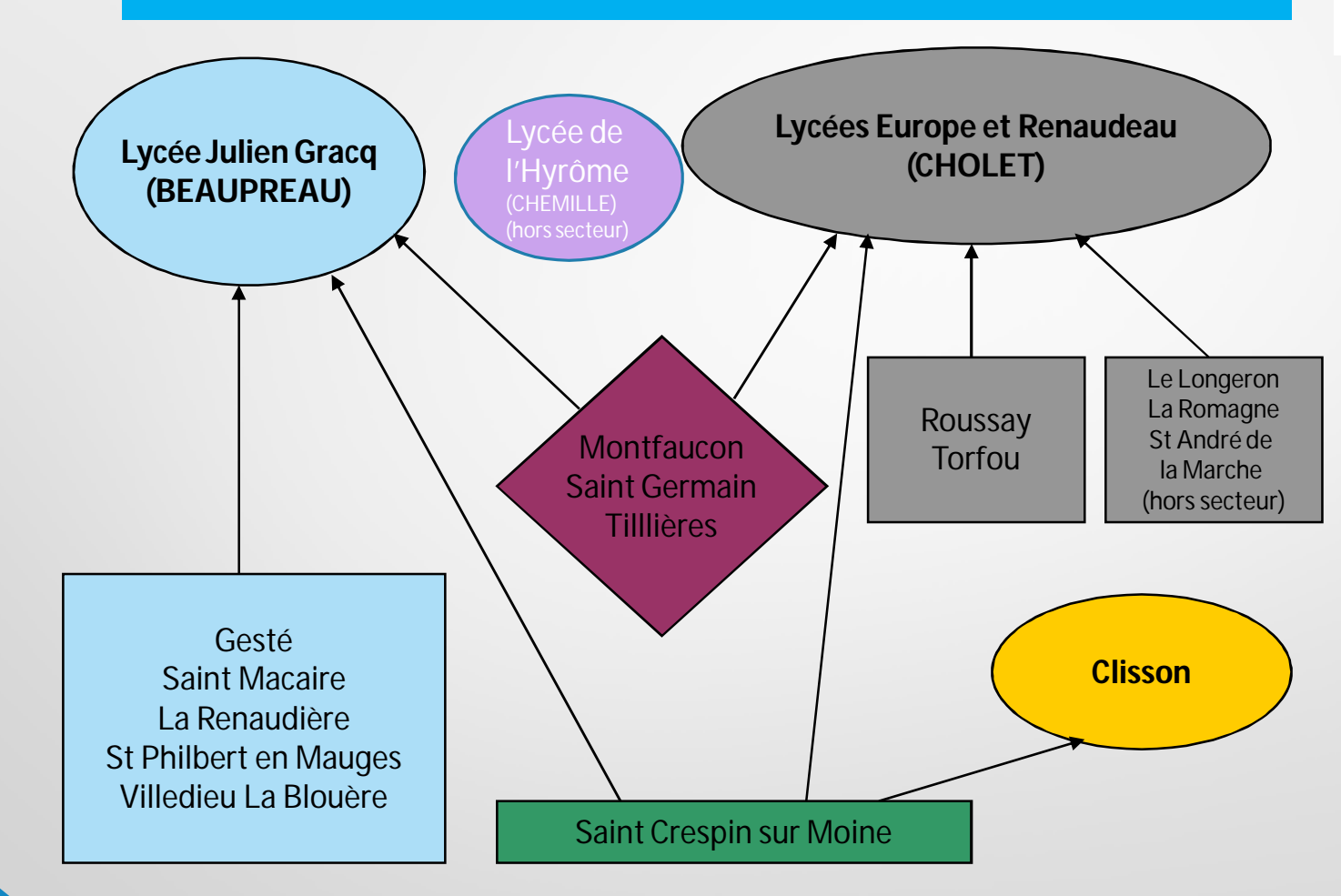

# Les motifs de demandes de dérogation

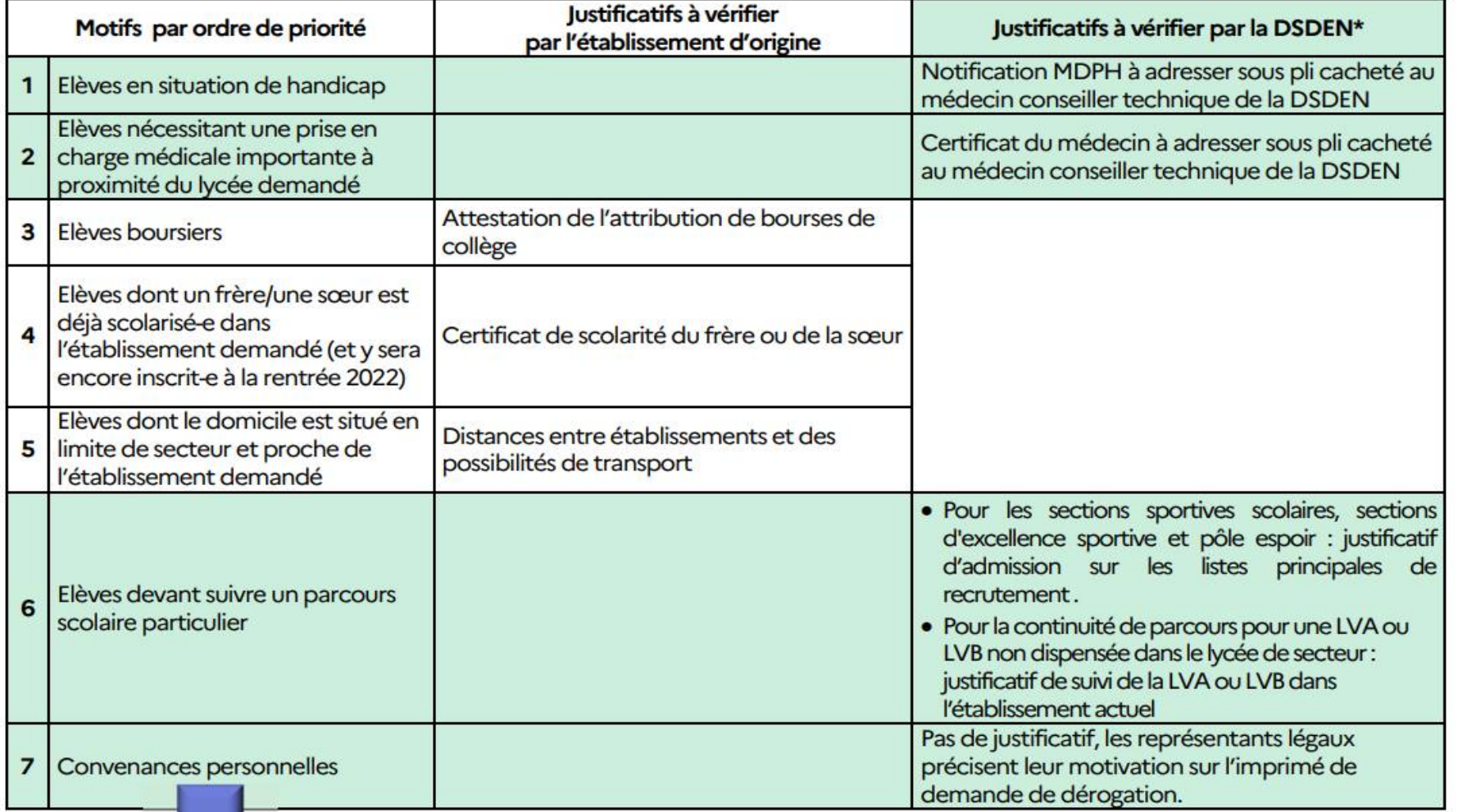

**La voie professionnelle : la seconde professionnelle ou la 1ère année de CAP**

■ Pour la 2<sup>nde</sup> professionnelle, possibilité de choisir une famille de métiers :

- Métiers de l'aéronautique
- ■Métiers de l'agencement, de la menuiserie et de l'ameublement
- ■Métiers de l'alimentation
- ■Métiers de l'hôtellerie et de la restauration
- ■Métiers de la beauté et du bien-être
- ■Métiers de la construction durable, du bâtiment et des travaux publics
- ■Métiers de la gestion administrative, du transport et de la logistique
- ■Métiers de la maintenance des matériels et des véhicules
- ■Métiers de la mer
- ■Métiers de la réalisation d'ensembles mécaniques et industriels
- Métiers de la relation client
- ■Métiers des études et de la modélisation numérique du bâtiment
- ■Métiers des industries graphiques et de la communication
- ■Métiers des transitions numérique et énergétique
- ■Métiers du pilotage et de la maintenance d'installations automatisées
- ■**+ 4 autres familles de métier dans le domaine agricole + des bacs pros hors famille de métiers** 10

Pour le CAP : le choix de la spécialité se fait directement

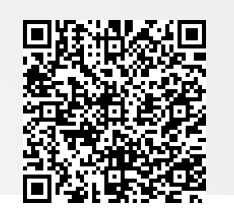

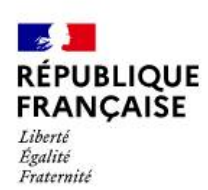

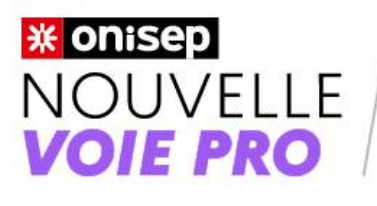

5 étapes pour réussir dans la voie professionnelle

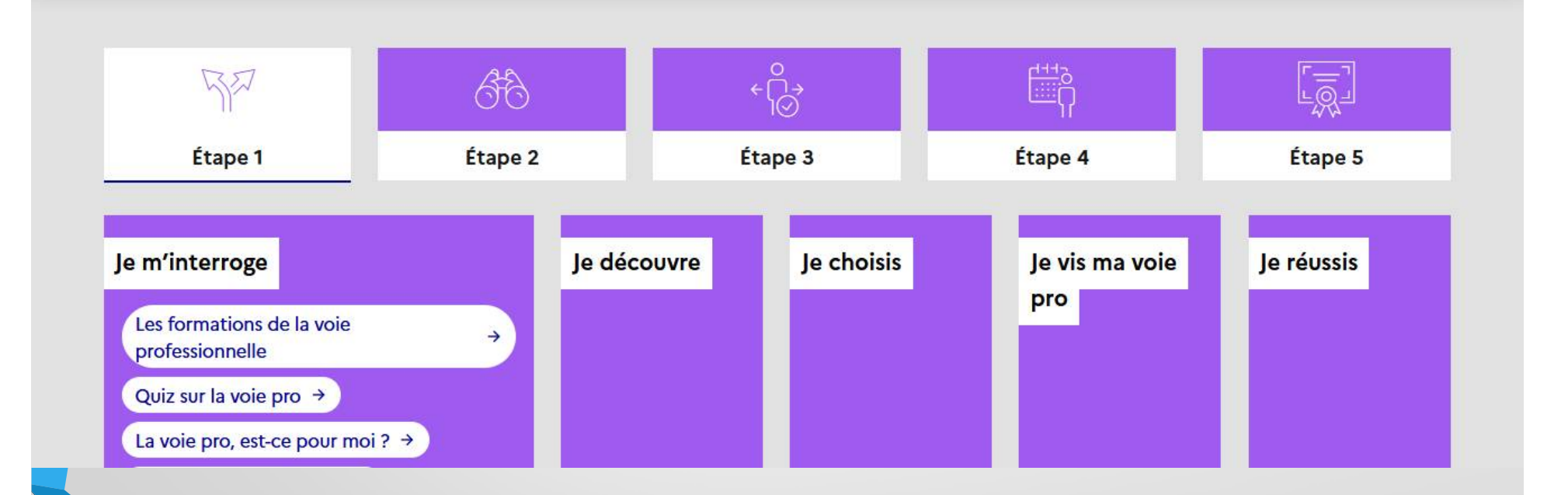

<https://www.nouvelle-voiepro.fr/>

Une ressource indispensable pour se renseigner sur la voie professionnelle

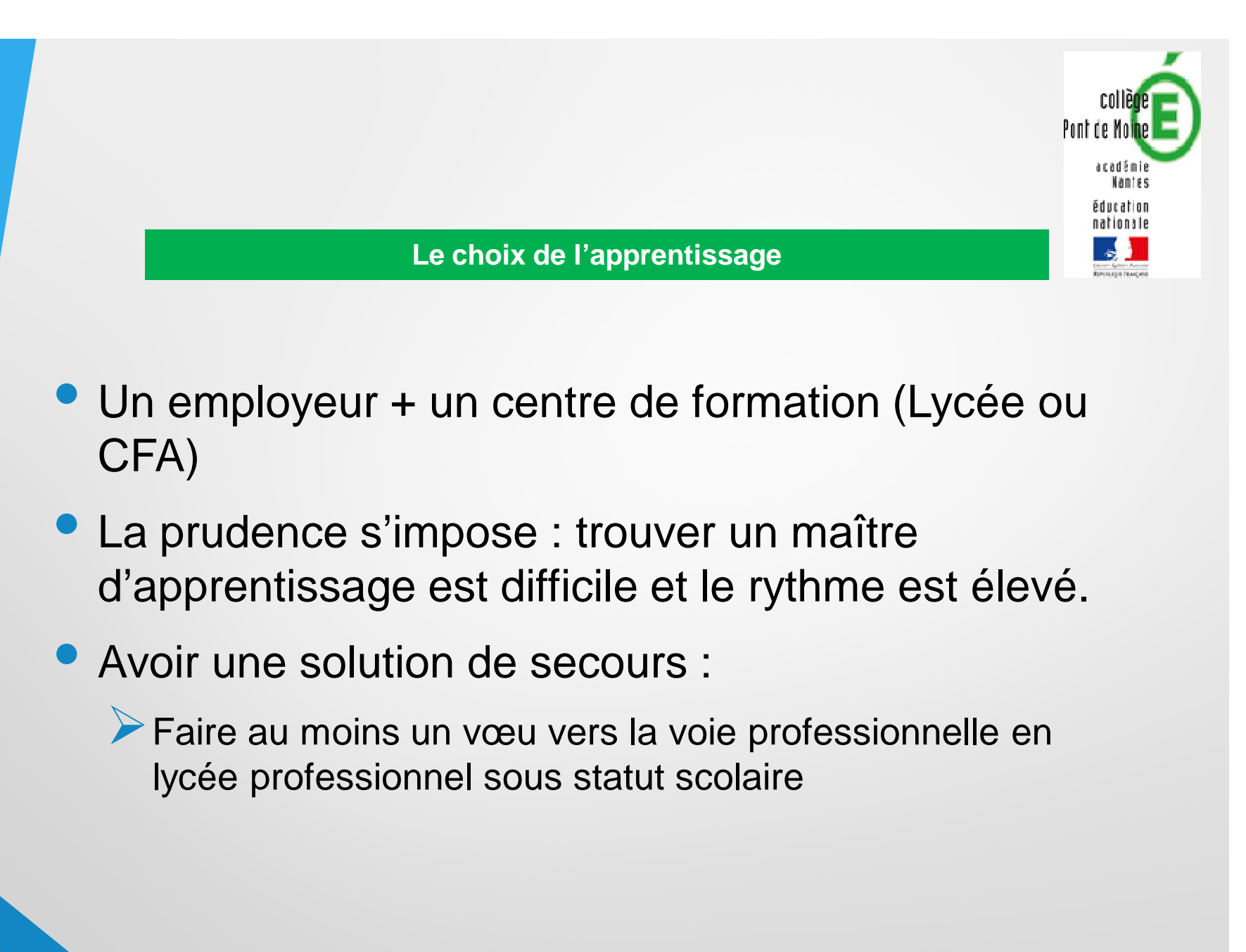

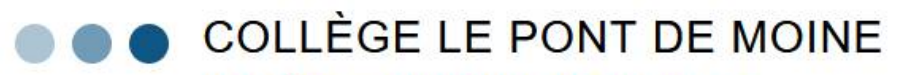

**COLLÈGE - MONTFAUCON-MONTIGNE** 

 $\overline{a}$ 

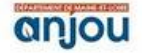

 $\mathbf{\mathcal{Z}}$  Accueil  $\mathbf{\Xi}$  Menu

Connexion e-lyco

Collège Le Pont De Moine » Avenir / Orientation

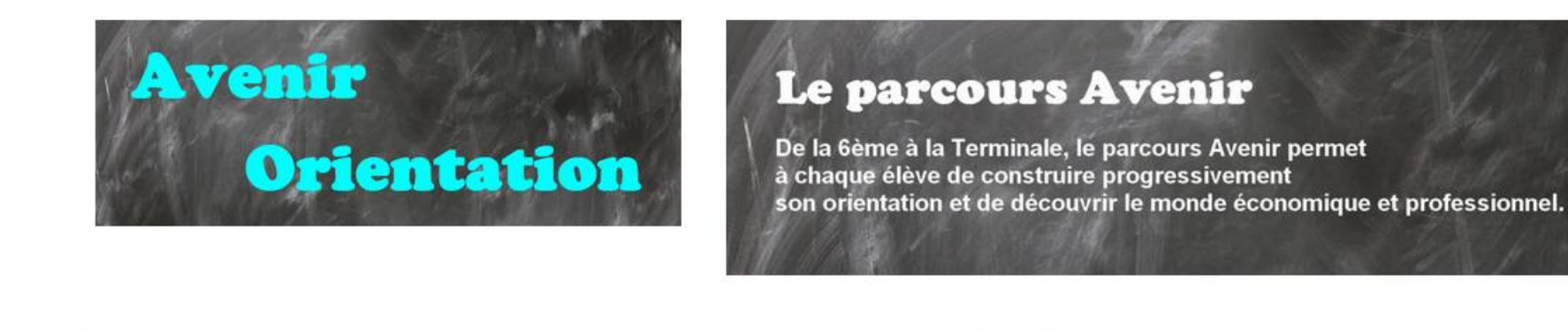

Psychologue de l'éducation nationale

 $\bullet$ 

Le CIO de Cholet : horaires, adresse,

téléphone, ...

#### Guide 3e Rentree 2022

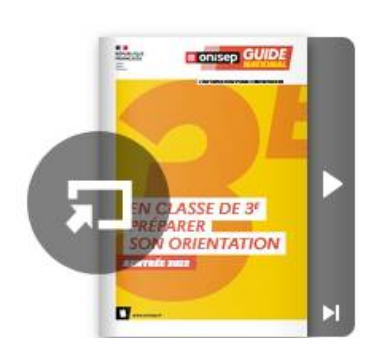

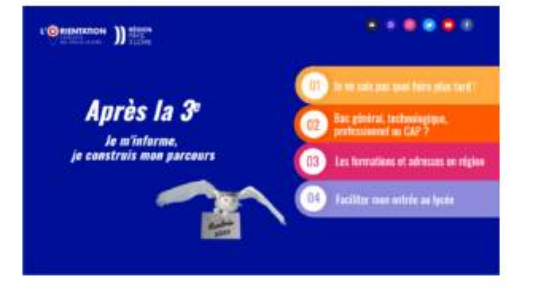

Cliquez pour faire apparaître le genially

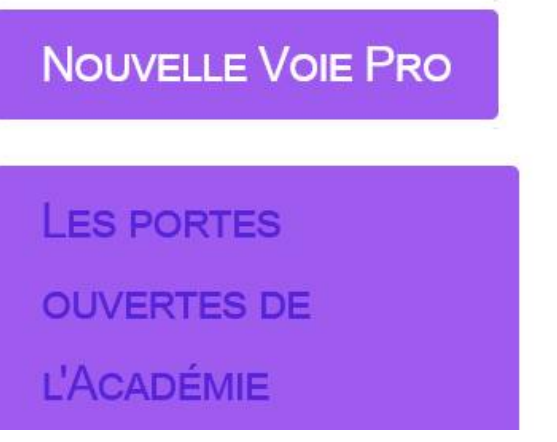

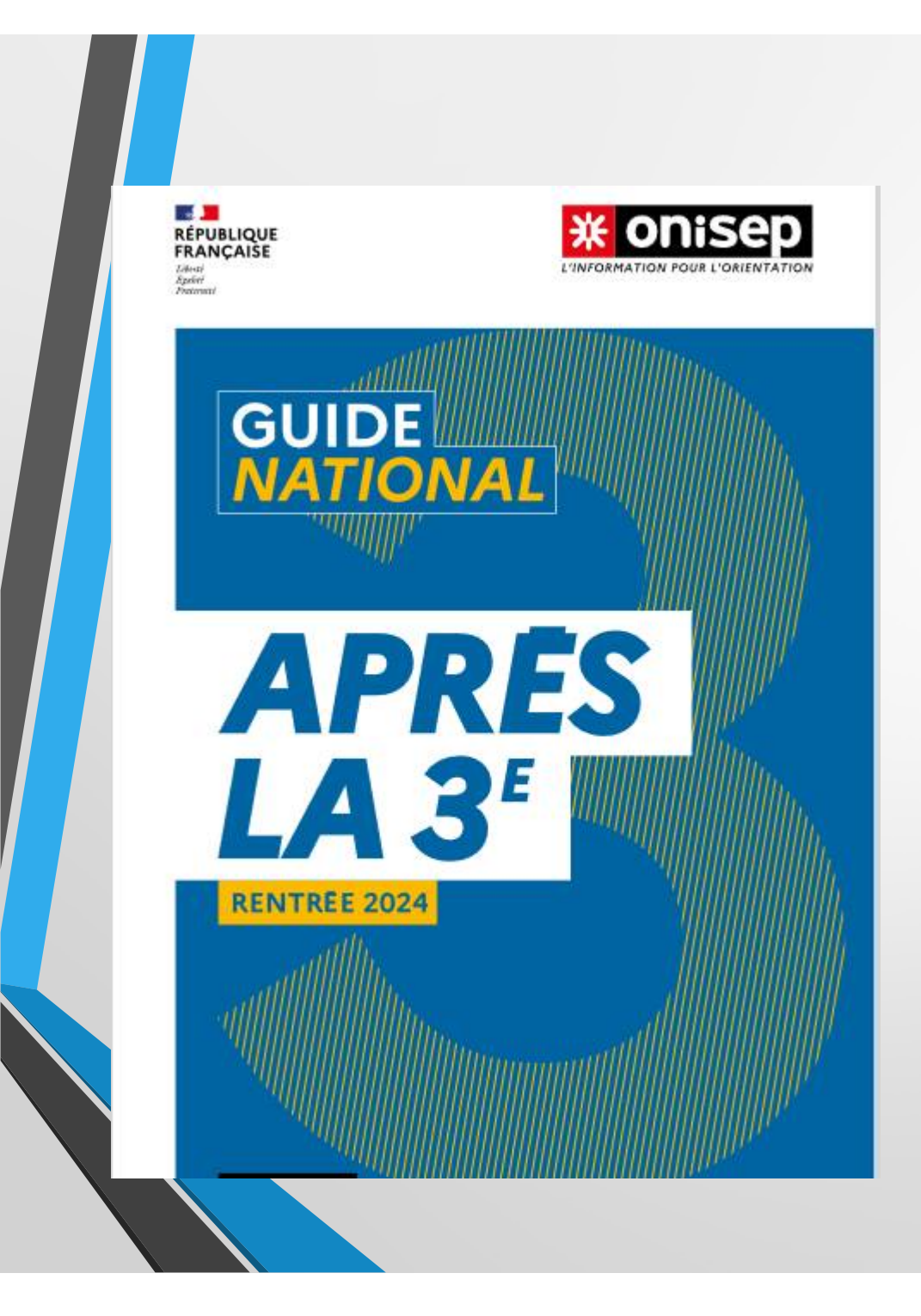

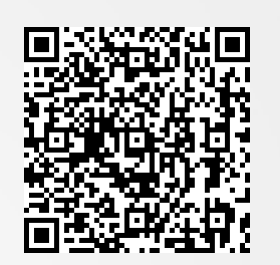

Un guide qui détaille les spécialités de CAP, de bac professionnel, technologique et général, avec les volumes horaires…

Disponible sur ce lien et sur le site du collège (onglet Avenir/Orientation)

*<https://www.onisep.fr/orientation> /le-college/apres-la-3 telechargez-le-guide-gratuit*